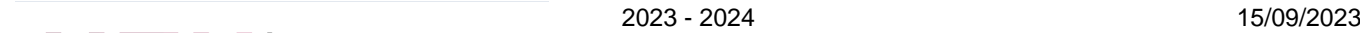

19b rue des Carmes 7500 Tournai

[www.heh.be](http://www.heh.be)

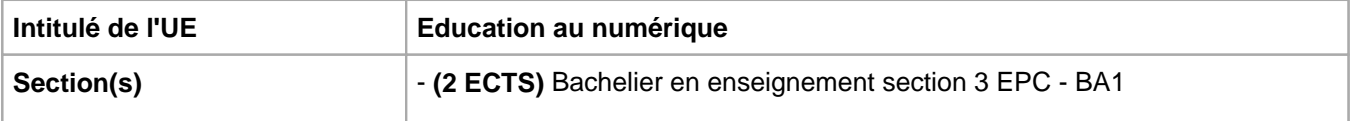

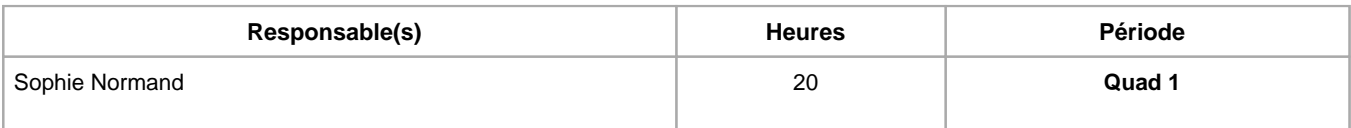

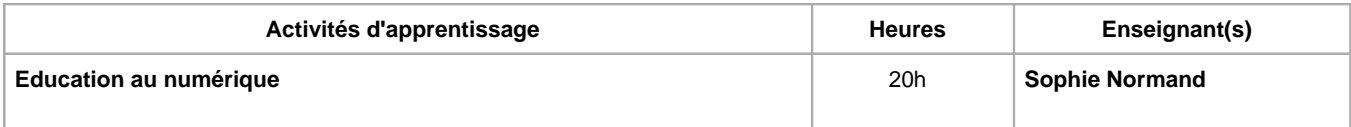

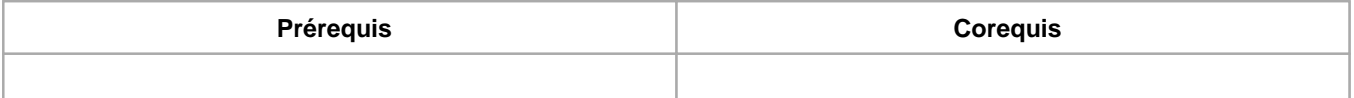

# **Répartition des heures**

**Education au numérique :** 10h de théorie, 10h d'exercices/laboratoires

ciences de l'éducation et Enseignement

#### **Langue d'enseignement**

**Education au numérique :** Français

H= F

## **Connaissances et compétences préalables**

Aucune

#### **Objectifs par rapport au référentiel de compétences ARES Cette UE contribue au développement des compétences suivantes**

Les compétences de l'organisateur et accompagnateur d'apprentissages dans une dynamique évolutive Maîtriser l'intégration des technologies numériques dans ses pratiques pédagogiques

# **Objectifs de développement durable**

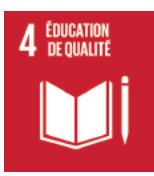

## **Education de qualité**

Objectif 4 Assurer l'accès de tous à une éducation de qualité, sur un pied d'égalité, et promouvoir les possibilités d'apprentissage tout au long de la vie

- 4.1 D'ici à 2030, faire en sorte que toutes les filles et tous les garçons suivent, sur un pied d'égalité, un cycle complet d'enseignement primaire et secondaire gratuit et de qualité, qui débouche sur un apprentissage véritablement utile.
- 4.3 D'ici à 2030, faire en sorte que les femmes et les hommes aient tous accès dans des conditions d'égalité à un enseignement technique, professionnel ou tertiaire, y compris universitaire, de qualité et d'un coût abordable.
- 4.4 D'ici à 2030, augmenter considérablement le nombre de jeunes et d'adultes disposant des

compétences, notamment techniques et professionnelles, nécessaires à l'emploi, à l'obtention d'un travail décent et à l'entrepreneuriat.

#### **Acquis d'apprentissage spécifiques**

Utiliser, de façon pertinente et adaptée, les outils bureautiques et logiciels dans le cadre de la mise en page de documents administratifs et pédagogiques relatifs à leur formation et activités éducatives, à leur stage et à leur futur métier d'instituteur primaire.

#### **Contenu de l'AA Education au numérique**

Partie 1 : Les outils HEH et comment les utiliser pour collaborer

Partie 2 :

- Vocabulaire numérique
- Utilisation efficiente de l'ordinateur
- Sécurité sur Internet
- Outils de recherche et opérateurs booléens

Partie 3 : Suite bureautique

#### 3.1 - Module Word

- Spécificités d'un traitement de texte / bonnes pratiques au quotidien
- Polices / paragraphes / bordures et trames
- Sections / Colonnes / Listes à puces Insertion d'objets (images, formes, … )
- Tableaux
- **Tabulations**
- Documents longs (Styles, Hiérarchisation, TMA)

#### 3.2 - Module Excel

- Rôles d'Excel, Interface
- Mise en forme
- Utilisation des formules basiques

#### **Méthodes d'enseignement**

**Education au numérique :** approche interactive, approche avec TIC, utilisation de logiciels

#### **Supports**

**Education au numérique :** copies des présentations, notes d'exercices, activités sur eCampus, activités sur office 365

#### **Ressources bibliographiques de l'AA Education au numérique**

- https://www.blog.liberetonordi.com/index.php?pages/lexique
- https://fr.wikipedia.org/wiki/Jargon\_informatique
- https://www.bml49.fr/medias/files/lexique-informatique.pdf
- https://blog.desdelinux.net/fr/diff%C3%A9rences-entre-les-logiciels-propri%C3%A9taires-de-logiciels-libres-etl%27opensource/
- https://www.leptidigital.fr/technologie/parts-marche-systemes-exploitation-26774/
- https://fr.safetydetectives.com/blog/malware-statistics-fr/
- https://www.safeonweb.be
- Rubriques d'aide de logiciels (Microsoft Word), tutoriaux et guides pédagogiques disponibles sur Internet

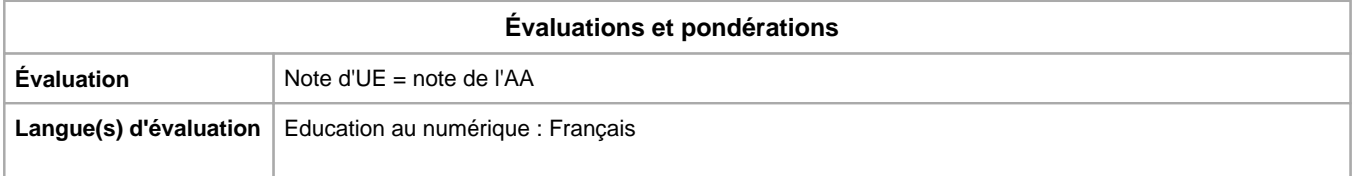

## **Méthode d'évaluation de l'AA Education au numérique :**

Evaluation pratique en session :

- Partie théorique : partie 2 QCM
- Partie pratique : Document à réaliser en classe utilisant Word + Excel

Année académique : **2023 - 2024**